# **AutoCAD Crack License Code & Keygen Free Download**

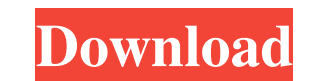

#### **AutoCAD Crack With Serial Key Download**

AutoCAD Cracked 2022 Latest Version is used in a variety of engineering and architectural fields, ranging from architectural design to production planning and designing. In addition to this, there are those who use it to m provides information on the different types of AutoCAD For Windows 10 Crack licenses and pricing. We will take you through the installation and process of using AutoCAD Crack For Windows through the whole process, includin finding AutoCAD features and functions. You will need to complete the installation and setup of AutoCAD in order to use this software and successfully use the instructions in this article. Please note that the screenshots software, and you may get different results when using a different version or build number. Prerequisites You will need the following to complete this article: . One of the following: A Windows 7, 8 or 10 system with at le minimum recommended for AutoCAD) A Windows 7, 8 or 10 system with at least 16GB of RAM A Windows 7, 8 or 10 system with at least 16GB of RAM A Mac OS X system with at least 10GB of RAM Instructions for configuring your sys minimum recommended for AutoCAD). You will need a system with the minimum specifications mentioned above. In order to configure your operating system, open Control Panel, click on System and Security, and click on System. System Settings, and then on Settings for Performance and Maintenance. • Click on Advanced, and you will see Advanced Startup Options. Select the Load Default Settings check box, and then click OK to return to the System S

AI 2018 (AutoCAD Architecture 2018), was released in June 2018. Supported file formats AutoCAD supports a variety of drawing formats, including DWF, DXF, GIF, JPG, PDF, PostScript, SVG, and TIFF, as well as a variety of bi (such as DXF) which are not natively supported. AutoCAD supports the following exchange formats: AutoCAD File Exchange (AFCE) AutoCAD Drawing Exchange Format (ACEF) AutoCAD Export Drawing (AED) AutoCAD Export Format (AEP) AutoCAD-GIS Format (AFG) AutoCAD Graphics Exchange Format (AXF) AutoCAD Lightweight Format (ALF) AutoCAD Line Drawing (ALD) AutoCAD Line Drawing Format (ALDX) AutoCAD Line Illustration (ALI) AutoCAD Line Symbol (ALS) AutoC (AMS) AutoCAD Parametric Drawing (APD) AutoCAD Parametric Drawing Format (APDX) AutoCAD Patch (APT) AutoCAD Page Setup (AUP) AutoCAD Placement (APL) AutoCAD Surface Format, Nersion 10 (ASC) AutoCAD Surface Format (ASF) Aut AutoCAD-PostScript (APST) AutoCAD-PostScript Graphic Exchange Format (APSTX) AutoCAD-PDF (APDF) AutoCAD-PDF Graphic Exchange Format (APDFX) AutoCAD-SVG (APSU) AutoCAD-SVG Graphic Exchange Format (APSUX) AutoCAD-SVG Advance 2000 (A2000 a1d647c40b

## **AutoCAD Crack+ 2022**

### **AutoCAD Crack 2022**

Start Autocad and use the keygen 1-1. Install Autodesk Autocad Download Autodesk Autocad from here. Extract all the files from the zip and copy it to the directory where you have installed AutoCAD. Start Autocad and follow CTRL+T in order to open up the Tools menu. Choose the Activate tool in the Tools menu. Autocad should now be activated. 2-1. Install the keygen from the C drive Go to C:\Program Files\AutoCAD\2012\KeyGen and a. Right click the keygen tool on your computer. 2-2. Launch the Keygen tool Launch the tool from C:\Program Files\Autodesk\AutoCAD\2012\KeyGen. Enter the desired password and click on the Enter button. Autocad should now be activated. R classification of images I am trying to use pytrellis for image quantification and classification. I have thousands of images that I want to classify into different classes, such as heart, lung, pancreas, etc. I am new to classifier as a JSON file that can be imported into a second machine, you can then load this JSON file into an Interactive Python Shell (IPython) in the second machine, and use the trained classifier to make predictions fo or any other format, or even as an image file.

#### **What's New In?**

AutoCAD has supported importing of markup for more than a decade, but the new Markup Import and Markup Import and Markup Assist functionality in AutoCAD 2023 enables you to import and associate text, vector and 3D objects text in your design with just a few clicks. With Text Import for Clipboard, simply select a font on your screen, right-click it, and select Copy text from the context menu. The text automatically appears in your drawing, a With Multi-Device Design, you can view, edit and print on any of your devices or applications. You can even convert a DWG drawing into a 3D PDF for easy printing. PDF export function, you can easily share designs with othe Web Service and Email: Share your design with anyone who has access to the Internet. The new Export to Web Service and Export to Web Service and Export to Email export features allow you to share a drawing with others, inc distribution lines is faster and more accurate than ever. The new Smart Cable Selection feature adds an option for automatically selecting cables, together with the ability to start or end tracking at specific points. This AppX format for AutoCAD software provides a single-file, self-contained, installation that can be used on any device. This helps your organization efficiently deploy a single version of AutoCAD on multiple devices. Sharing Beta release, please see this page. Advanced features Advanced Style Filters: Improve your work with a set of additional visual filters, including camouflage, solid fill, and positive

# **System Requirements:**

- Recommended system specifications: PC (Intel®) Operating System: Windows 7 or later Windows Vista with Service Pack 2 or later Mac OS 10.7 or later Mac OS 10.6 with Service Pack 1 or later Linux Minimum requirements Mac

Related links: